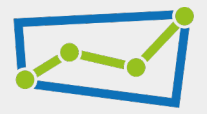

1

# Möglichkeiten und Praxiseinsatz

### **Gordon Böhme**

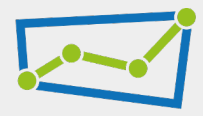

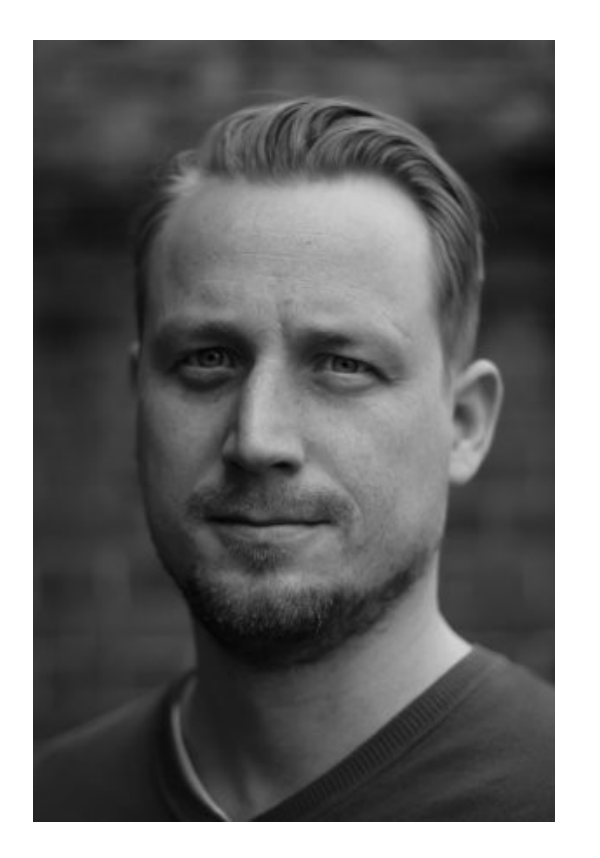

### **Onlinemarketing Berater**, SEO, Affiliate

- Veranstalter des Webmontag in Halle
- WP Meetup Halle
- Barcamp in Halle
- KI-Tage in Halle
- Wordpress Plugin-Entwickler (Structured Content)

#### Alles weitere: **[gorbo.de](https://gorbo.de/)**

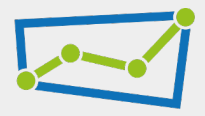

### **Warum?**

Es den **Suchsystemen** und den **Menschen** einfacher machen, Inhalte zu erfassen.

Es ist ein zusätzlicher Aufwand, der gern unterlassen wird

- Umformulieren
- Präzisieren
- Nachdenken

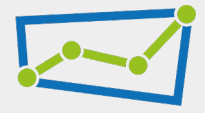

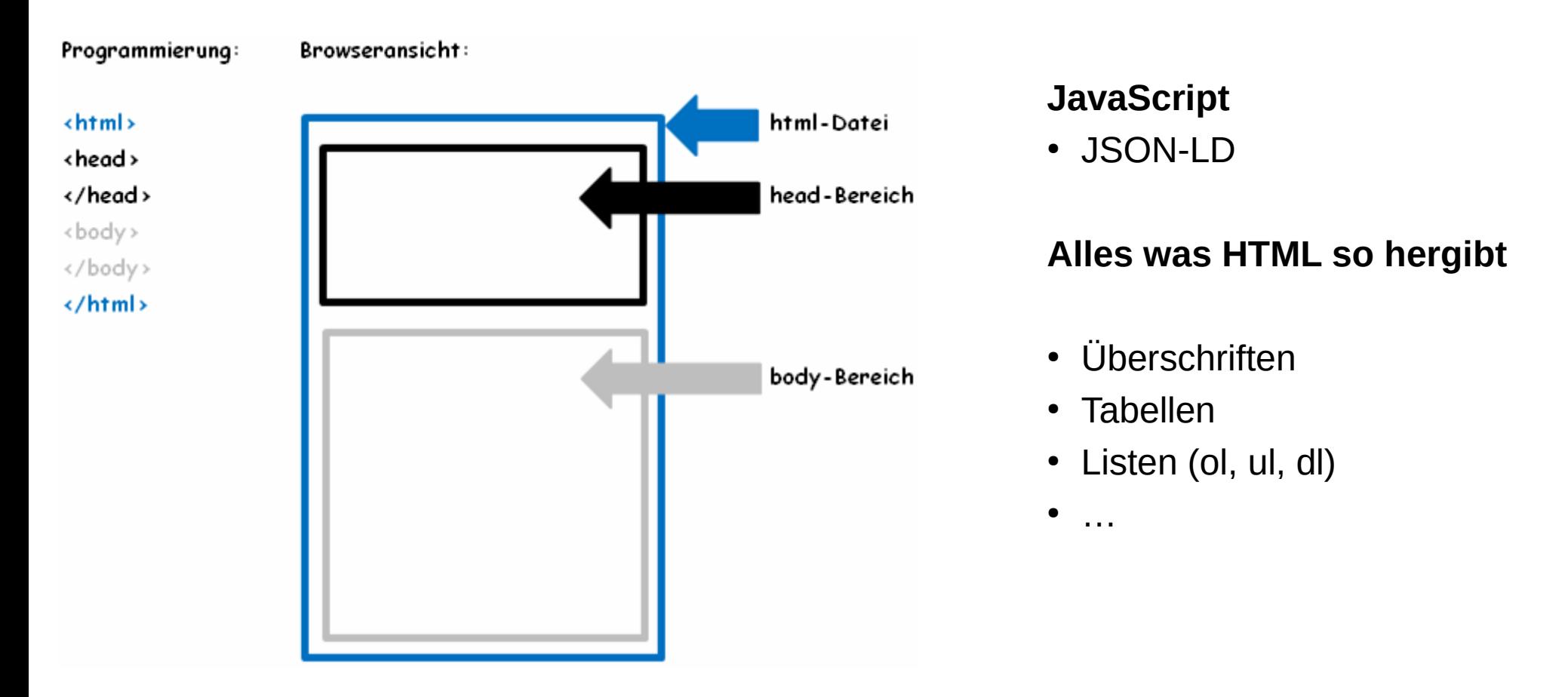

was ist das andienungsrecht

Videos

Ungefähr 8.640 Ergebnisse (0,24 Sekunden)

Teilamortisation

Google

Bilder

Das Andienungsrecht ist das Recht des Leasinggebers, dem Leasingnehmer das geleaste Objekt nach Ablauf der vereinbarten Laufzeit zum Kauf anzubieten. Bei Teilamortisationsverträgen zahlt der Leasing-Nehmer mit seinen Leasingraten nur einen Teil der Anschaffungskosten des Leasing-Objektes.

**Risikoloses** 

Kaufoption

 $\times$ 

Grundstück

 $\odot$ 

**Bmw** 

Aktien

O https://www.abcfinance.de > glossar > leasing > andienun... :

Andienungsrecht - abcfinance

abcfinance.de

### FAQPage

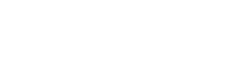

**JSON-LD** 

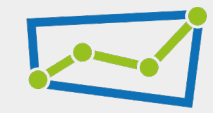

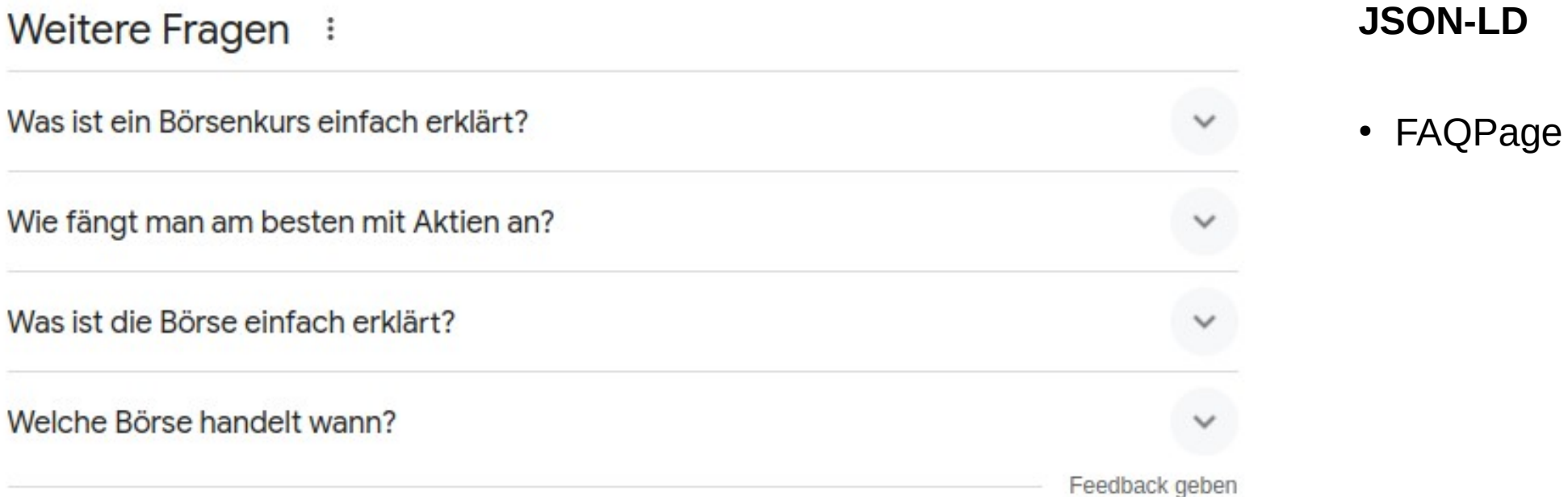

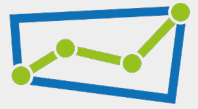

Freshlabels de

ີଖ

https://www.freshlabels.de > ... > adidas Originals :

### Sneaker adidas Originals ZX850

adidas Originals ZX850 · Beschreibung. NACHHALTIGKEIT? Diese Marke hat unseren Nachhaltigkeitsfragebogen noch nicht ausgefüllt. · Marke, Jede große Geschichte...

111,50 € · Nicht auf Lager

Sneakerjagers https://www.sneakerjagers.com > ... > adidas > adidas ZX :

### Adidas ZX 850 | D65904

25.10.2018 - Adidas ZX 850 | D65904 | Finde alle Anbieter von deiner Größe in unserer Sneaker Suchmaschine.

★★★★ Bewertung: 3,3 · 3 Rezensionen (i)

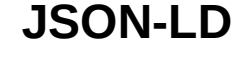

Product

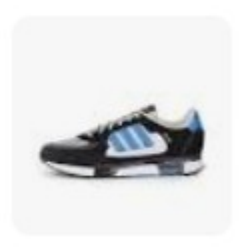

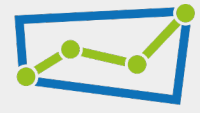

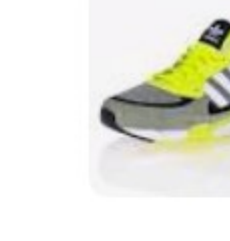

#### <script type="application/ld+json">

```
"@context": "https://schema.org"
"@type": "FAQPage"
"mainEntity": [
        "@type": "Question",
        "name": "W-Frage 1?",
        "acceptedAnswer": {
            "@type": "Answer"
            "text": "Man kann die Inhalte auch <a href=\"https://d
        "image" : \{"@type": "ImageObject",
                "contentUrl": "https://www.meine-url.de/pfad/zum/
        "@type": "Question"
        "name": "W-Frage 2?".
        "acceptedAnswer": {
```
### **Selber machen**

- JSON-LD Generatoren
- Code in HTML-Block integrieren

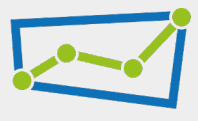

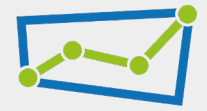

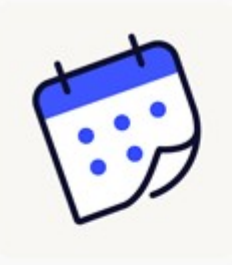

### The Events Calendar

#### ★★★★☆ (2,233)

The Events Calendar: #1 calendar plugin for WordPress. Create/manage events (virtual too!) on your site with the free plugin.

- The Events Calendar
- 1700,000+ active installations W Tested with 6.5.2

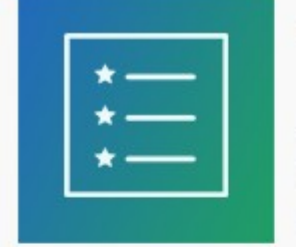

### **ISON-LD Breadcrumbs**

#### **女女女女女**(2)

Adds JSON-LD based breadcrumb schema to your site visible only to the Search Engines such as Google.

#### Nikhil Chavan

1.000+ active installations

W Tested with 6.4.4

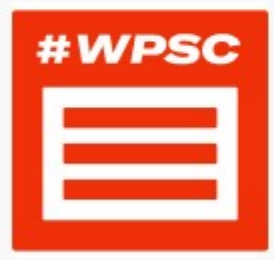

#### **Structured Content** (JSON-LD) #wpsc

★★★★☆ (25)

Add flexible content boxes with JSON-LD microdata output according to schema.org e.g. FAQPage, Recipe, Event, Course, LocalBusiness or JobPosting.

Considered Difference Andreute Landersh

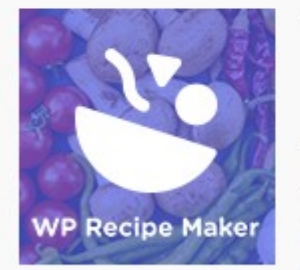

### **WP Recipe Maker** ★★★★★ (319)

The easy and user-friendly recipe plugin for everyone. Automatic JSON-LD metadata for food AND how-to recipes will improve your SEO!

#### Bootstrapped Ventures

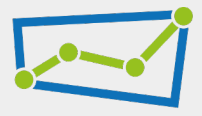

### **Testen!**

- <https://validator.schema.org/>
- <https://search.google.com/test/rich-results?hl=de>

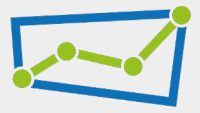

Google  $\times$  $\mathbf{J}$  $\mathbf{C}$ grunderwerbsteuer bundesländer 2024  $\mathsf{Q}$ **Tabellen News Bilder** Videos Bücher : Mehr Suchfilter Alle Ungefähr 71.700 Ergebnisse (0,21 Sekunden) Grunderwerbsteuer 2024 der Bundesländer **Bundesland** 2024 2021 Sachsen-Anhalt 5.00% 5.00% Schleswig-Holstein 6.50% 6.50% Thüringen 5.00% 6.50% Durchschnitt 5.53% 5,44%

- Am besten 2 Spalten
	- 1:1 Beziehung

#### 13 weitere Zeilen

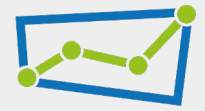

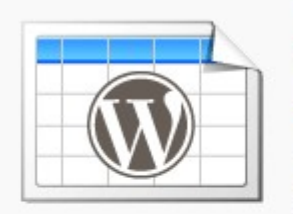

#### TablePress - Tables in WordPress made easy

#### ★★★★★ (4,535)

Embed beautiful and interactive tables into your WordPress website's posts and pages, without having to write code!

Tobias Bäthge

800,000+ active installations W Tested with 6.5.2

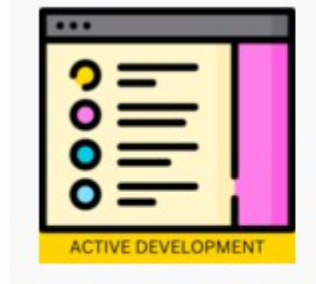

### **Easy Table of Contents** ★★★★☆ (196)

Adds a user friendly and fully automatic way to create and display a table of contents generated from the page content.

Magazine3

500,000+ active installations W Tested with 6.5.2

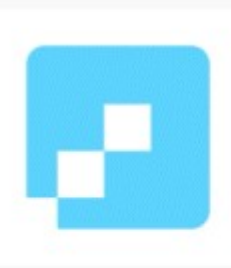

#### wpDataTables - WordPress Data Table, Dynamic Tables & Table Charts Plugin

#### ★★★★☆ (389)

The best WordPress table plugin. Create responsive, searchable, sortable tables and charts from Excel (.xlsx, .xls or .ods), CSV, XML, JSON and PHP.

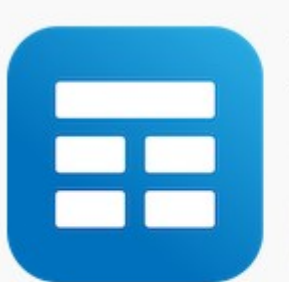

### WP Table Builder -**WordPress Table Plugin**

★★★★★ (608)

Drag and Drop Table Builder Plugin. Build Responsive Tables Easily.

WP Table Builder

 $60.000 + 25$ 

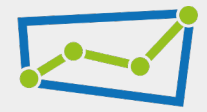

### **Steigert die Qualität eurer Inhalte durch Struktur und Fakten!**

- Sprungmenu
- Tabellen
- Liste ...
- Antworten auf relevante Fragen

# **Die Flut kostenloser Inhalte**

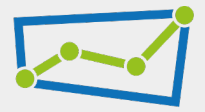

**Was macht den Unterschied zwischen komplett generierten Inhalten und euren recherchierten Inhalten?**

# IHR!

# Inhalte, denen man vertraut

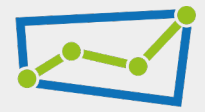

- $E x$  pertise
- $E x$ perience
- $A -$ uthority
- $T$  rustworthiness

### $E-E-A-T$

Autorin: Sabine von Spiegel | Aktualisiert: 07.03.2024

**Transparenz** 

```
<script type="application/ld+json">
"@context" : "http://schema.org",
"@type" : "Article",
"author": [
"@type": "Person",
"name": "Sabine von Spiegel",
"jobTitle" : "Frauenärztin",
"url": "https://www.medivital-waltrop.de/ueber-uns/sabine-von-spiegel/"
}
```
### • Wer schreibt?

</script>

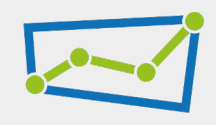

### **E-E-A-T**

 $\mathbf{r}$ 

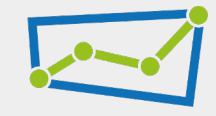

<script type="application/ld+ison"> "@context": "http://schema.org", "@type" : "ProfilePage", "mainEntity" : { "@type" : "Person". "name" : "Sabine von Spiegel". "givenName" : "Sabine", "familyName" : "von Spiegel", "email" : "info@medivital-waltrop.de", "iobTitle" : "Frauenärztin". "image": "https://www.medivital-waltrop.de/wp-content/uploads/sabine-von-spiegel.jpg", "url" : "https://www.medivital-waltrop.de/ueber-uns/sabine-von-spiegel/", "worksFor": { "@type": "Organization", "name": "Medivital Waltrop", "url": "https://www.medivital-waltrop.de/", "logo": "https://www.medivital-waltrop.de/wp-content/uploads/logo-500x500-bq-white.png", "address": { "@type": "PostalAddress", "addressLocality": "Waltrop", "addressRegion": "DE-NW", "postalCode": "45731", "streetAddress": "Am Moselbach 11a", "addressCountry": "DE" "gender": "female", "nationality": "german", "alumniOf": I "@type": "CollegeOrUniversity", "name" : "Martin-Luther-Universität Halle-Wittenberg" },

**Transparenz** Ist der-/diejenige Kompetent?

- Links zu Profilen
- Ausbildungsstätten

Algorithmischer **Selbstbeweis** 

### **E-E-A-T**

#### }</style><script\_type="application/ld+ison">

```
"@context": "http://schema.org",
"@type": "LocalBusiness".
"url": "https://www.medivital-waltrop.de".
"logo": "https://www.medivital-waltrop.de/wp-content/uploads/logo-medivital.png".
"image": "https://www.medivital-waltrop.de/wp-content/uploads/medizinische-kosmetik.jpg",
"hasMap": "https://goo.gl/maps/VBb8TTBrD1D2",
"email": "info@medivital-waltrop.de".
"address": {
"@tvpe": "PostalAddress".
"addressLocality": "Waltrop",
"addressRegion": "DE-NW",
"postalCode":"45731",
"streetAddress": "Am Moselbach 11a",
"addressCountry": "DE"
\mathcal{F}"description": "Institut für medizinische Kosmetik und ganzheitliche Medizin",
"name": "MediVital GbR",
"telephone": "+492309561271",
"openingHours": ["Mo 14:00-20:00", "Tu 08:00-14:00", "We 08:00-14:00", "Th 14:00-20:00", "Fr
"currenciesAccepted": "EUR",
"geo": \{"@type": "GeoCoordinates",
"latitude": "51.6239014",
"longitude": "7.3996519"
},
"sameAs" : [ "https://www.facebook.com/MediVital-GbR-721287371380970/","https://www.youtube.
\mathcal{F}
```
### **Transparenz** Gibt es den Ort wirklich?

### • Unternehmensprofil

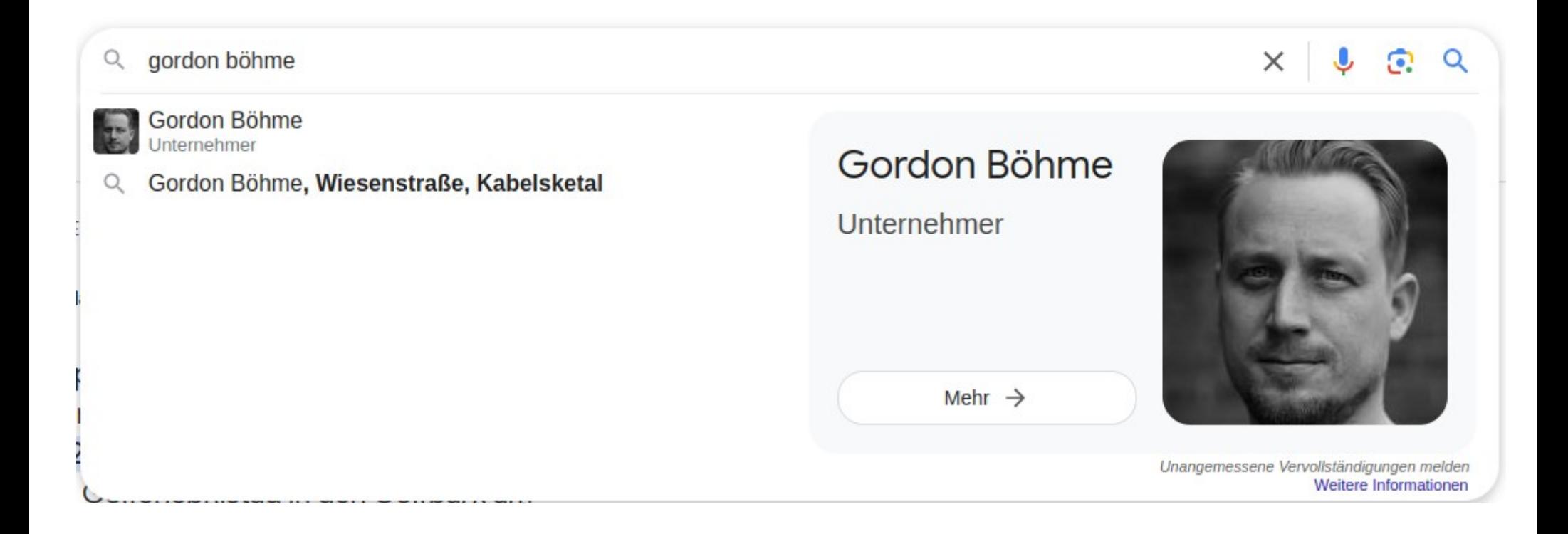

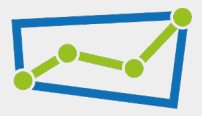

### Gordon Böhme

Unternehmer

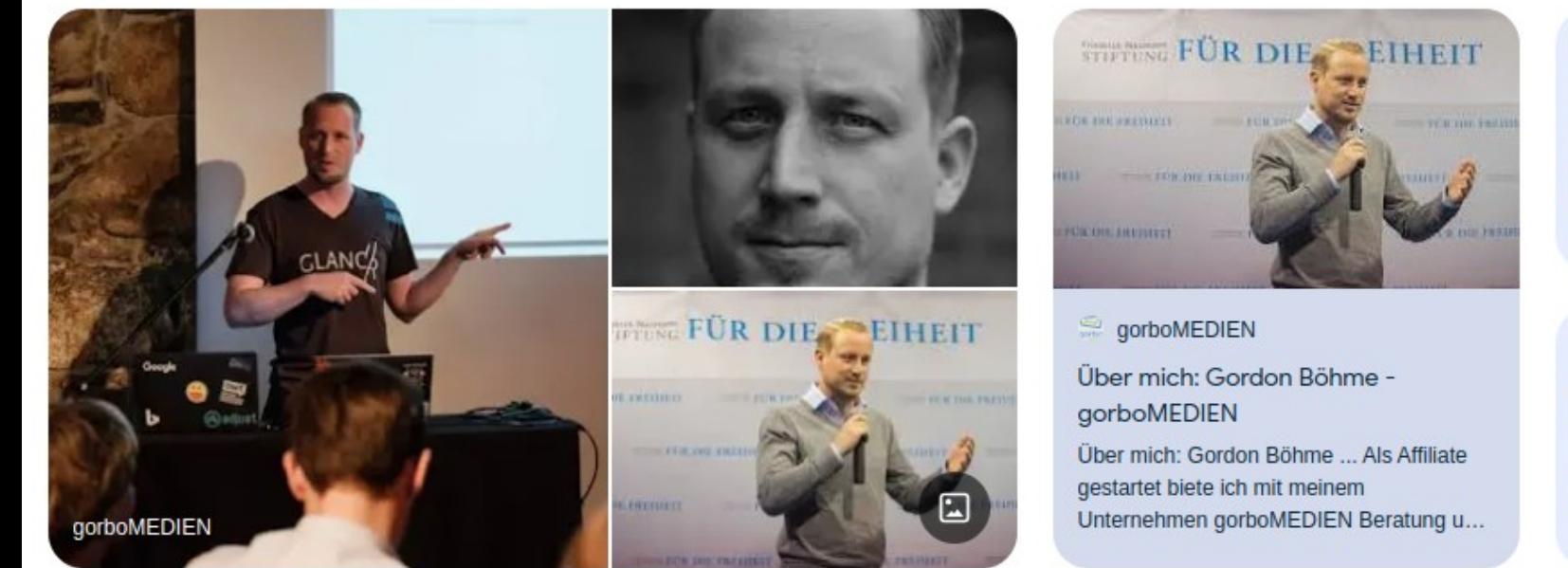

#### fa LinkedIn

Gordon Böhme - Halle (Saale), Sachsen-Anhalt, Deutschland

Sehen Sie sich das Profil von Gordon Böhme im größten Business-Netzwerk de...

**C** North Data

Gordon Böhme, Halle (Saale) - North Data

Firmenbekanntmachungen und Netzwerk zu Gordon Böhme, Halle (Saale): orbite...

qorboMEDIEN  $\overline{\phantom{a}}$ https://gorbo.de > gordon-boehme :

#### Über mich: Gordon Böhme

Als Affiliate gestartet biete ich mit meinem Unternehmen gorboMEDIEN Beratung und

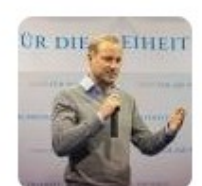

#### Info

Geboren: 21. September 1980 (Alter 43 Jahre)

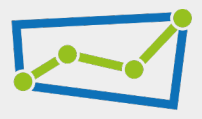

### **Vorbereitung**

- Alle Profile abgleichen, NAP-Konsistenz
- Profilseiten per JSON-LD verknüpfen
- Für ein paar Publikationen sorgen

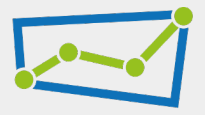

### **Wikidata Profil erstellen**

• https://www.wikidata.org/wiki/Q60157974

Ш ú

Tool

Rela

Get

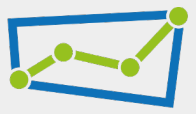

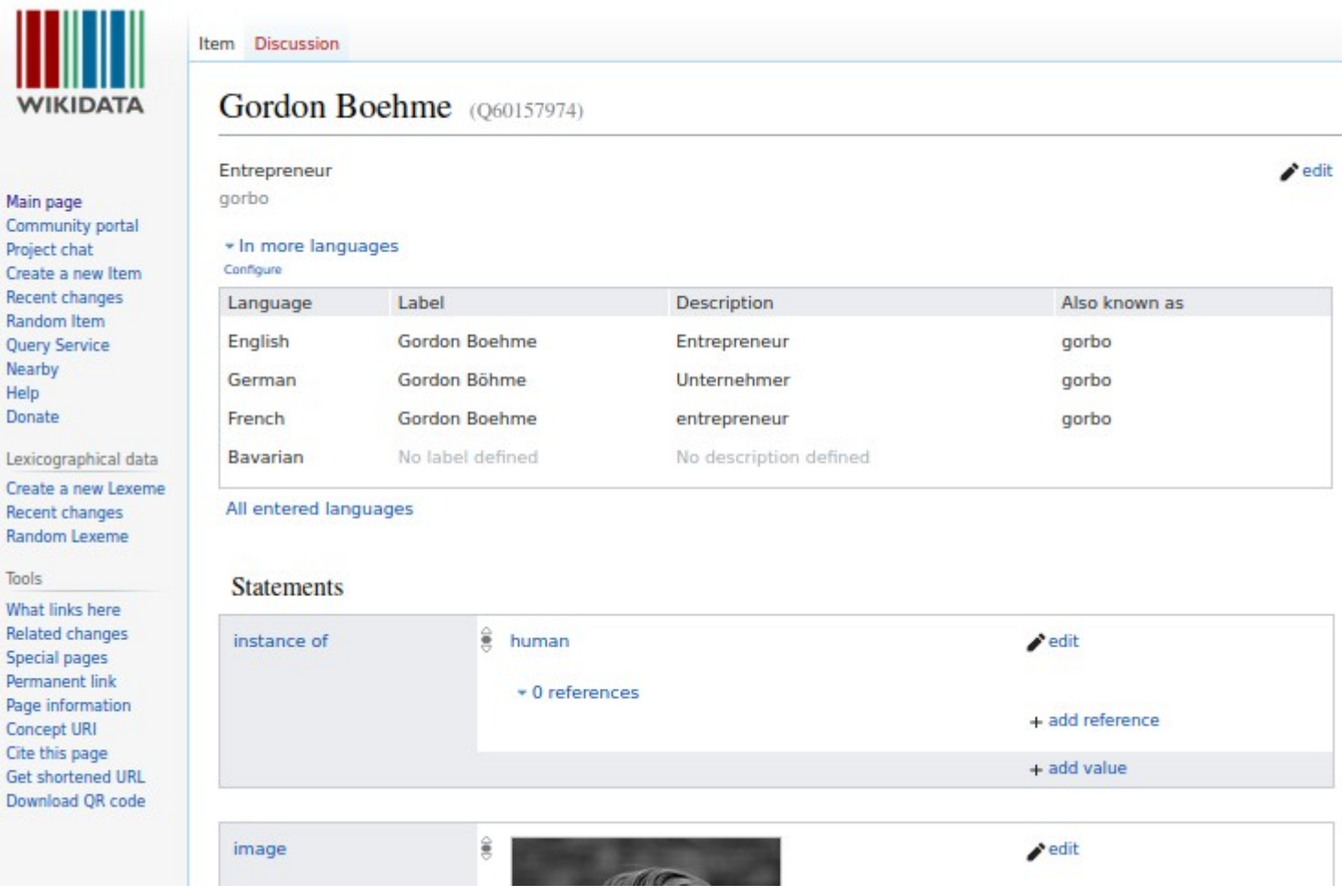

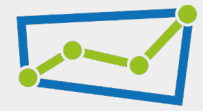

### **Vielen Dank!**